思科认证辅导:网络工具箱中必备的小脚本Cisco认证考试 PDF

## https://www.100test.com/kao\_ti2020/571/2021\_2022\_\_E6\_80\_9D\_ E7\_A7\_91\_E8\_AE\_A4\_E8\_c101\_571810.htm

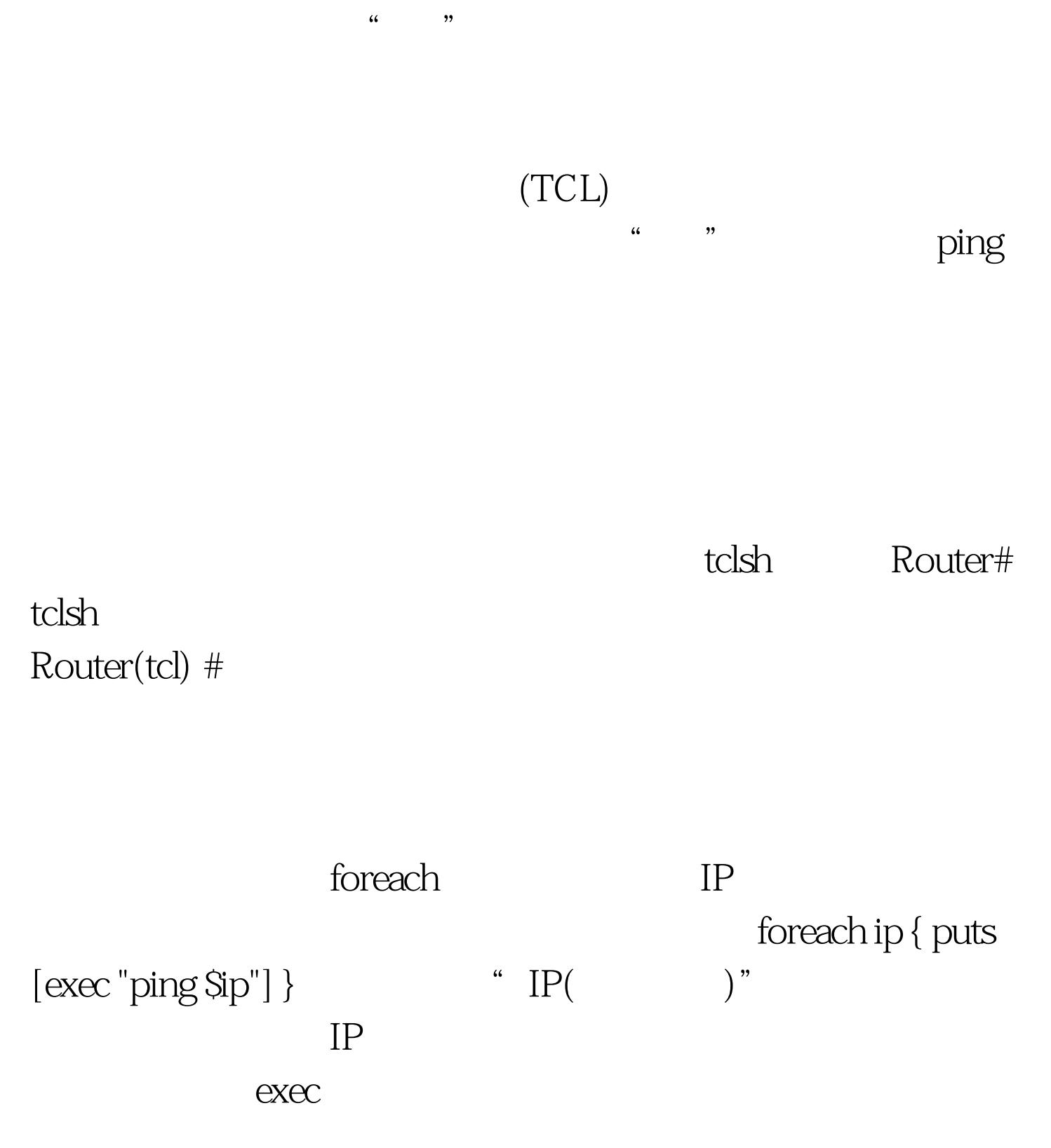

IP ping Router(tcl) #foreach ip { puts [exec "ping \$ip"] } Type escape sequence to abort. Sending 5, 100-byte ICMP Echos to 216.239.122.102, timeout is 2 seconds: !!!!! Success rate is 100 percent (5/5), round-trip min/avg/max = 60/60/64 ms Type escape sequence to abort. Sending 5, 100-byte ICMP Echos to 206.190.60.37, timeout is 2 seconds: !!!!! Success rate is 100 percent  $(5/5)$ , round-trip min/avg/max =  $24/25/28$  ms Type escape sequence to abort. Sending 5, 100-byte ICMP Echos to 216.239.113.101, timeout is 2 seconds: !!!!! Success rate is 100 percent (5/5), round-trip min/avg/max = 88/89/93 ms Type escape sequence to abort. Sending 5, 100-byte ICMP Echos to 209.70.46.40, timeout is 2 seconds: !!!!! Success rate is 100 percent (5/5), round-trip min/avg/max = 28/28/28 ms Type escape sequence to abort. Sending 5, 100-byte ICMP Echos to 74.125.45.100, timeout is 2 seconds: !!!!! Success rate is  $100$  percent (5/5), round-trip min/avg/max = 36/37/40 ms Type escape sequence to abort. Sending 5, 100-byte ICMP Echos to 157.166.226.25, timeout is 2 seconds: ..... Success rate is Opercent ( $O/5$ ) Type escape sequence to abort. Sending 5, 100-byte ICMP Echos to 68.180.206.184, timeout is 2 seconds: !!!!! Success rate is 100 percent (5/5), round-trip min/avg/max =

## 80/81/84 ms Router#

 $\frac{1}{2}$  ping

 $100\mathrm{Test}$ www.100test.com

 $\text{IP}$